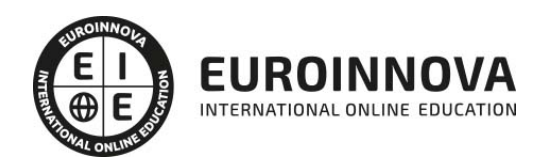

## Master en Periodismo y Comunicación Digital + Titulación Universitaria

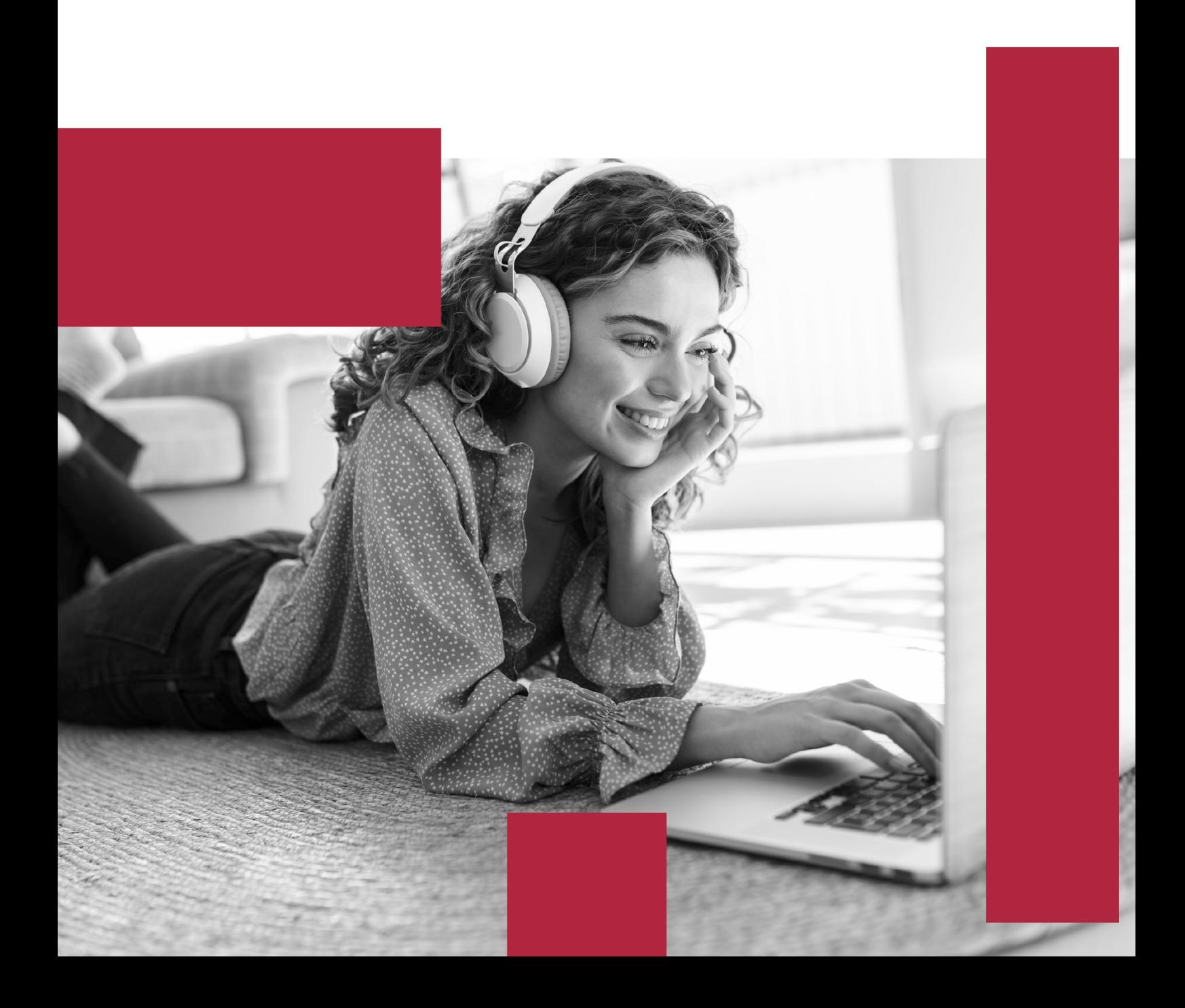

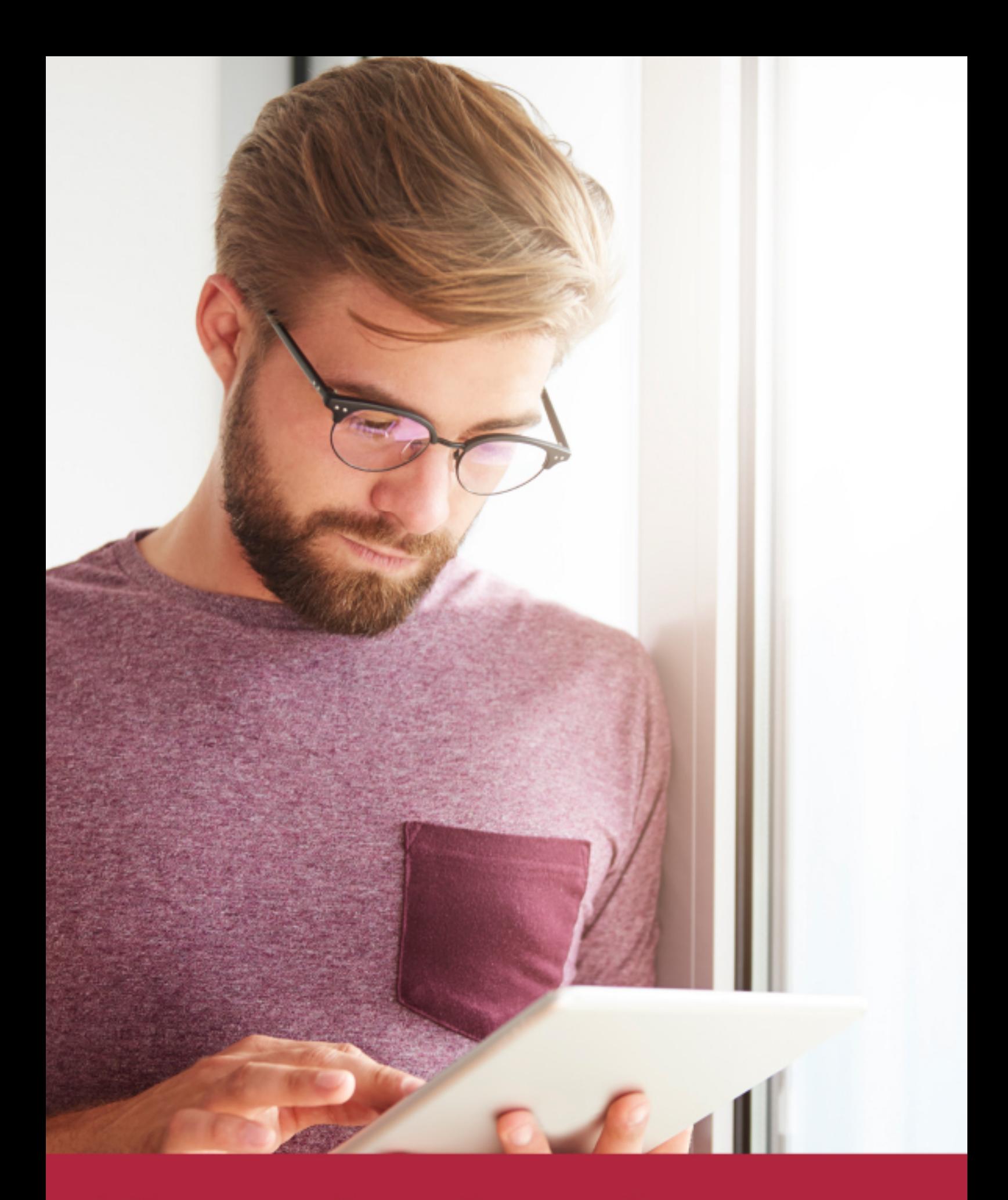

Elige aprender en la escuela líder en formación online

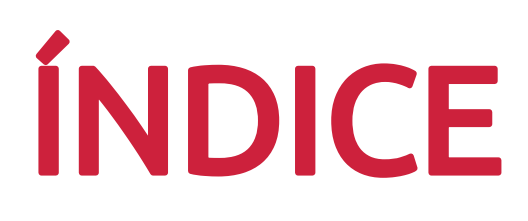

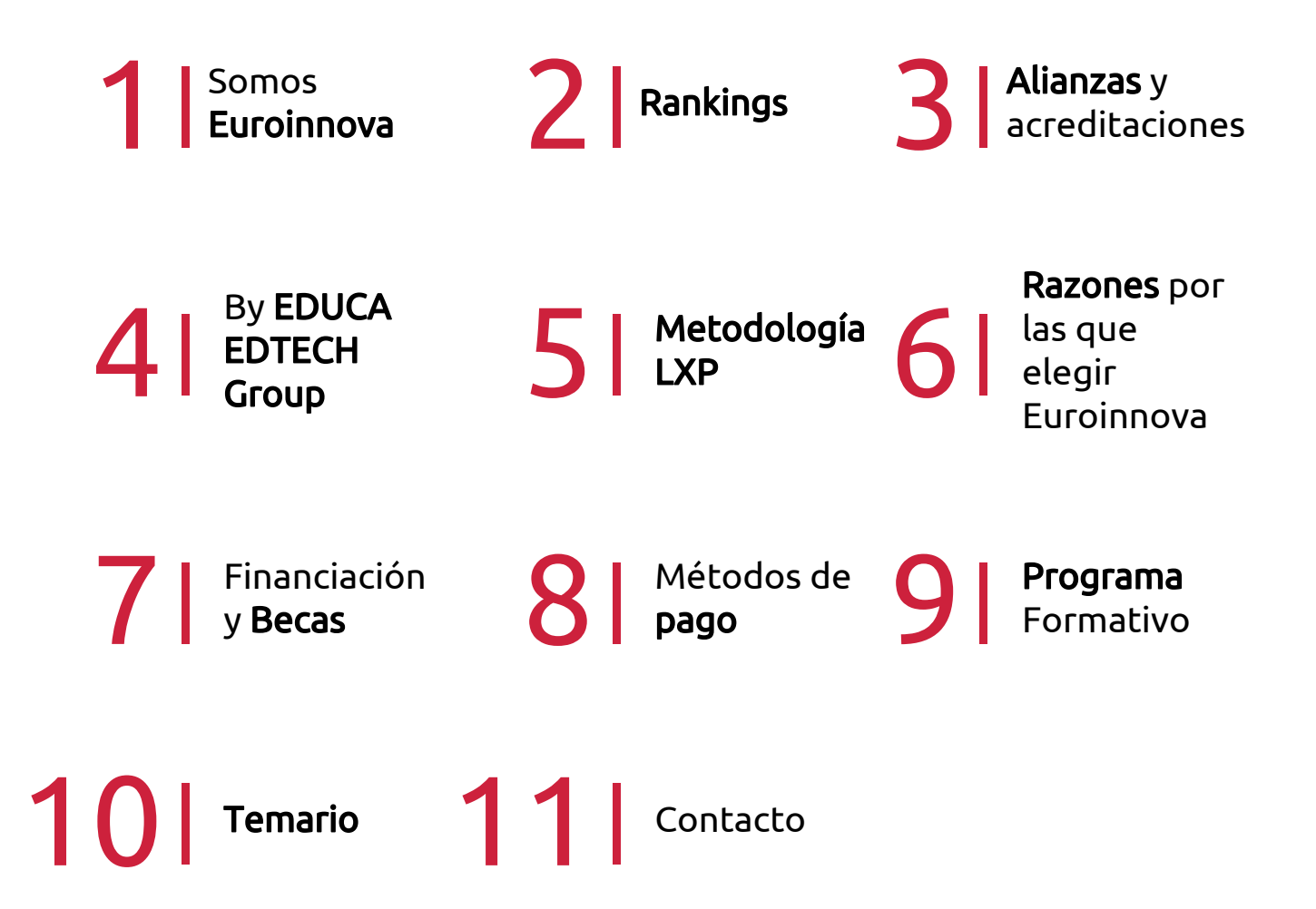

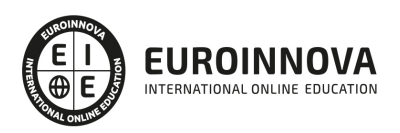

## SOMOS EUROINNOVA

Euroinnova International Online Education inicia su actividad hace más de 20 años. Con la premisa de revolucionar el sector de la educación online, esta escuela de formación crece con el objetivo de dar la oportunidad a sus estudiandes de experimentar un crecimiento personal y profesional con formación eminetemente práctica.

Nuestra visión es ser una institución educativa online reconocida en territorio nacional e internacional por ofrecer una educación competente y acorde con la realidad profesional en busca del reciclaje profesional. Abogamos por el aprendizaje significativo para la vida real como pilar de nuestra metodología, estrategia que pretende que los nuevos conocimientos se incorporen de forma sustantiva en la estructura cognitiva de los estudiantes.

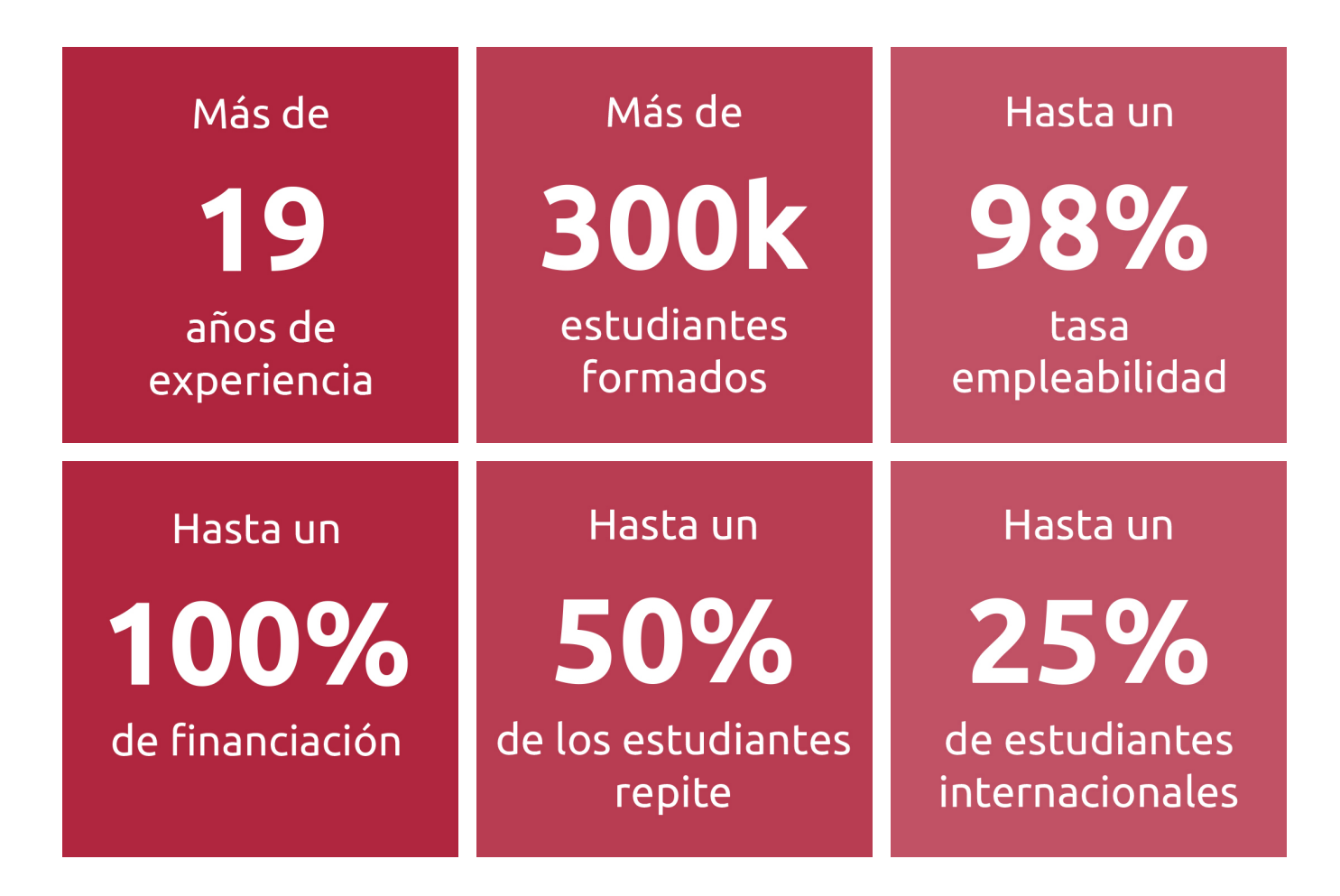

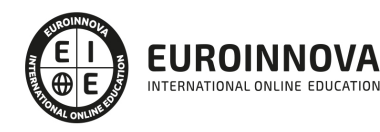

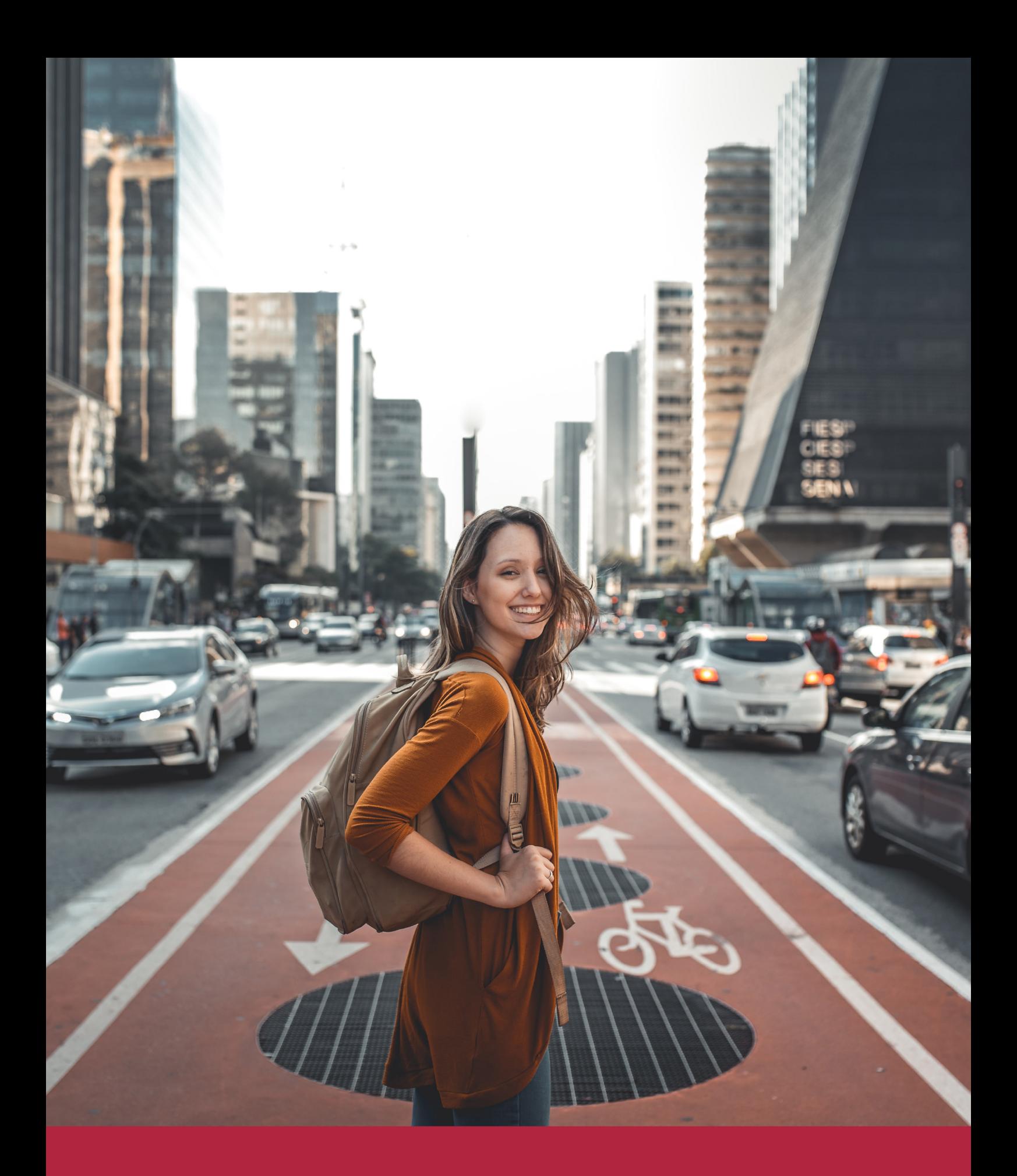

Desde donde quieras y como quieras, Elige Euroinnova

![](_page_5_Picture_0.jpeg)

QS, sello de excelencia académica Euroinnova: 5 estrellas en educación online

## RANKINGS DE EUROINNOVA

Euroinnova International Online Education ha conseguido el reconocimiento de diferentes rankings a nivel nacional e internacional, gracias por su apuesta de democratizar la educación y apostar por la innovación educativa para lograr la excelencia.

Para la elaboración de estos rankings, se emplean indicadores como la reputación online y offline, la calidad de la institución, la responsabilidad social, la innovación educativa o el perfil de los profesionales.

![](_page_6_Picture_4.jpeg)

![](_page_6_Picture_5.jpeg)

![](_page_6_Picture_6.jpeg)

![](_page_6_Picture_7.jpeg)

![](_page_6_Picture_8.jpeg)

![](_page_6_Picture_9.jpeg)

![](_page_6_Picture_10.jpeg)

## ALIANZAS Y ACREDITACIONES

![](_page_7_Picture_2.jpeg)

INTERNATIONAL ONLINE EDUCATION

## BY EDUCA EDTECH

Euroinnova es una marca avalada por EDUCA EDTECH Group , que está compuesto por un conjunto de experimentadas y reconocidas instituciones educativas de formación online. Todas las entidades que lo forman comparten la misión de democratizar el acceso a la educación y apuestan por la transferencia de conocimiento, por el desarrollo tecnológico y por la investigación

![](_page_8_Picture_3.jpeg)

#### **ONLINE EDUCATION**

![](_page_8_Picture_5.jpeg)

![](_page_8_Picture_6.jpeg)

![](_page_8_Picture_7.jpeg)

![](_page_8_Picture_8.jpeg)

![](_page_8_Picture_9.jpeg)

![](_page_8_Picture_10.jpeg)

![](_page_8_Picture_11.jpeg)

EDU

**SPORT** 

**INEAF** 

**BUSINESS SCHOOL** 

![](_page_8_Picture_12.jpeg)

![](_page_8_Picture_13.jpeg)

![](_page_8_Picture_14.jpeg)

**DESIBE** BEROAMERICANA

![](_page_8_Picture_15.jpeg)

![](_page_8_Picture_16.jpeg)

![](_page_8_Picture_17.jpeg)

![](_page_8_Picture_18.jpeg)

## **METODOLOGÍA LXP**

La metodología **EDUCA LXP** permite una experiencia mejorada de aprendizaje integrando la Al en los procesos de e-learning, a través de modelos predictivos altamente personalizados, derivados del estudio de necesidades detectadas en la interacción del alumnado con sus entornos virtuales.

EDUCA LXP es fruto de la Transferencia de Resultados de Investigación de varios proyectos multidisciplinares de I+D+i, con participación de distintas Universidades Internacionales que apuestan por la transferencia de conocimientos, desarrollo tecnológico e investigación.

![](_page_9_Picture_3.jpeg)

### 1. Flexibilidad

Aprendizaje 100% online y flexible, que permite al alumnado estudiar donde, cuando y como quiera.

![](_page_9_Picture_6.jpeg)

#### 2. Accesibilidad

Cercanía y comprensión. Democratizando el acceso a la educación trabajando para que todas las personas tengan la oportunidad de seguir formándose.

![](_page_9_Picture_9.jpeg)

#### 3. Personalización

Itinerarios formativos individualizados y adaptados a las necesidades de cada estudiante.

![](_page_9_Picture_12.jpeg)

### 4. Acompañamiento / Seguimiento docente

Orientación académica por parte de un equipo docente especialista en su área de conocimiento, que aboga por la calidad educativa adaptando los procesos a las necesidades del mercado laboral.

![](_page_9_Picture_15.jpeg)

#### 5. Innovación

Desarrollos tecnológicos en permanente evolución impulsados por la AI mediante Learning Experience Platform.

![](_page_9_Picture_18.jpeg)

#### 6. Excelencia educativa

Enfoque didáctico orientado al trabajo por competencias, que favorece un aprendizaje práctico y significativo, garantizando el desarrollo profesional.

# Programas PROPIOS UNIVERSITARIOS **OFICIALES**

![](_page_10_Picture_1.jpeg)

## **RAZONES POR LAS QUE ELEGIR EUROINNOVA**

## 1. Nuestra Experiencia

- √ Más de 18 años de experiencia.
- √ Más de 300.000 alumnos ya se han formado en nuestras aulas virtuales
- $\checkmark$  Alumnos de los 5 continentes.
- $\checkmark$  25% de alumnos internacionales.
- $\checkmark$  97% de satisfacción
- $\checkmark$  100% lo recomiendan.
- $\checkmark$  Más de la mitad ha vuelto a estudiar en Euroinnova.

## 2. Nuestro Equipo

En la actualidad, Euroinnova cuenta con un equipo humano formado por más 400 profesionales. Nuestro personal se encuentra sólidamente enmarcado en una estructura que facilita la mayor calidad en la atención al alumnado.

## 3. Nuestra Metodología

![](_page_11_Picture_102.jpeg)

### **100% ONLINE**

Estudia cuando y desde donde quieras. Accede al campus virtual desde cualquier dispositivo.

**EQUIPO DOCENTE** 

Euroinnova cuenta con un equipo de

experiencia de alta calidad educativa.

profesionales que harán de tu estudio una

![](_page_11_Picture_103.jpeg)

### **APRENDIZAJE**

Pretendemos que los nuevos conocimientos se incorporen de forma sustantiva en la estructura cognitiva

## NO ESTARÁS SOLO

Acompañamiento por parte del equipo de tutorización durante toda tu experiencia como estudiante

![](_page_11_Picture_21.jpeg)

![](_page_11_Figure_22.jpeg)

## 4. Calidad AENOR

- ✔ Somos Agencia de Colaboración Nº99000000169 autorizada por el Ministerio de Empleo y Seguridad Social.
- ✔ Se llevan a cabo auditorías externas anuales que garantizan la máxima calidad AENOR.
- √ Nuestros procesos de enseñanza están certificados por AENOR por la ISO 9001.

![](_page_12_Picture_5.jpeg)

## 5. Confianza

Contamos con el sello de Confianza Online y colaboramos con la Universidades más prestigiosas, Administraciones Públicas y Empresas Software a nivel Nacional e Internacional.

![](_page_12_Picture_8.jpeg)

## 6. Somos distribuidores de formación

Como parte de su infraestructura y como muestra de su constante expansión Euroinnova incluye dentro de su organización una editorial y una imprenta digital industrial.

![](_page_12_Picture_11.jpeg)

## **FINANCIACIÓN Y BECAS**

Financia tu cursos o máster y disfruta de las becas disponibles. ¡Contacta con nuestro equipo experto para saber cuál se adapta más a tu perfil!

![](_page_13_Picture_46.jpeg)

15% Beca EMPRENDE

 $15\%$   $_{GRUPO}^{Beca}$ 

20% Beca<br>DIVERSIDAD **FUNCIONAL** 

20% Beca DESEMPLEO

15% Beca RECOMIENDA

20% Beca **NUMEROSA** 

20% Beca PROFESIONALES, **SANITARIOS, COLEGIADOS/AS** 

![](_page_13_Picture_10.jpeg)

Solicitar información

## MÉTODOS DE PAGO

Con la Garantía de:

![](_page_14_Picture_3.jpeg)

Fracciona el pago de tu curso en cómodos plazos y sin interéres de forma segura.

![](_page_14_Picture_5.jpeg)

Nos adaptamos a todos los métodos de pago internacionales:

![](_page_14_Picture_7.jpeg)

y muchos mas...

![](_page_14_Picture_9.jpeg)

![](_page_14_Picture_10.jpeg)

![](_page_14_Picture_11.jpeg)

### Master en Periodismo y Comunicación Digital + Titulación Universitaria

![](_page_15_Picture_2.jpeg)

DURACIÓN 800 horas

![](_page_15_Picture_4.jpeg)

MODALIDAD **ONLINE** 

![](_page_15_Picture_6.jpeg)

ACOMPAÑAMIENTO PERSONALIZADO

### Titulación

Titulación Múltiple: - Titulación de Master en Periodismo y Comunicación Digital con 600 horas expedida por EUROINNOVA BUSINESS SCHOOL como Escuela de Negocios Acreditada para la Impartición de Formación Superior de Postgrado y Avalada por la Escuela Superior de Cualificaciones Profesionales - Titulación Universitaria de Cursos Superior Universitario de Redacción Periodística con 200 acreditada por la Universidad Rey Juan Carlos

![](_page_15_Picture_59.jpeg)

![](_page_15_Picture_11.jpeg)

## Descripción

Internet se ha consolidado fuertemente como medio de comunicación, por lo que es necesario ofrecer una formación adaptada a la nueva era de la información que la Web ha inaugurado. Debido a los recursos que ofrecen los medios digitales, se van a requerir una serie de conocimientos y habilidades que distan mucho del periodismo tradicional que se ha venido desarrollando. Con el presente Master en Periodismo y Comunicación Digital se pretende profundizar en los aspectos básicos de redacción y edición de noticias en los medios digitales, además de ampliar los horizontes y puntos de vista del periodista online a través de las herramientas que otras disciplinas como la publicidad y el marketing ponen a su alcance.

## **Objetivos**

- Conocer en profundidad los nuevos medios digitales y las posibilidades que ofrecen los mismos en su labor de periodista online.
- Aprender a manejar los elementos que intervienen en el diseño y producción de una publicación digital.
- Aprender a tratar los contenidos y las nuevas fuentes de información, y a emplearlos para enriquecer sus noticias.
- Conocer otros campos interrelacionados con el periodismo que amplíen sus conocimientos y desarrollen sus aptitudes sobre el sector, como son el marketing y la publicidad entre otros.

### Para qué te prepara

El Master en Periodismo y Comunicación Digital está dirigido a los titulados en periodismo u otro campo relacionado con la información y la comunicación que pretendan obtener los conocimientos necesarios para realizar su labor en los nuevos medios de comunicación que ofrece la red.

### A quién va dirigido

El Master en Periodismo y Comunicación Digital ofrece a los alumnos la formación adecuada para que sean capaces de elaborar noticias multimedia usando las herramientas que la Web pone a su disposición, como saber tratar las nuevas fuentes de información o cómo sacar el máximo partido a una noticia para que ésta sea llamativa, aprender a usar recursos como imágenes o sonidos, elaboración de portadas, etc.

![](_page_16_Picture_12.jpeg)

### Salidas laborales

Redactor periodístico, Periodismo, Medios de comunicación, Editoriales.

![](_page_17_Picture_3.jpeg)

## TEMARIO

#### PARTE 1. PERIODISMO DIGITAL

UNIDAD DIDÁCTICA 1. LOS MEDIOS DIGITALES Y EL PERIODISMO DIGITAL

- 1. Introducción
- 2. El Hipertexto
- 3. La imagen digital
- 4. Trabajar con imágenes digitales
- 5. La convergencia digital

UNIDAD DIDÁCTICA 2. DISEÑO DEL PERIÓDICO ELECTRÓNICO INTRODUCCIÓN

- 1. Introducción
- 2. Pautas Previas
- 3. Fases de la edición
- 4. Usabilidad y satisfacción
- 5. Tipografía y legibilidad
- 6. Textos y navegación

UNIDAD DIDÁCTICA 3. ASPECTOS LEGALES DEL PERIODISMO DIGITAL

- 1. Introducción
- 2. La propiedad intelectual
- 3. Derechos morales y patrimoniales
- 4. Derechos de autor en Internet
- 5. Marketing, publicidad y comercio en Internet

UNIDAD DIDÁCTICA 4. FUENTES DEL PERIODISMO DIGITAL

- 1. Introducción
- 2. Agencias de noticias
- 3. Medios tradicionales
- 4. Medios on-line
- 5. Buscadores
- 6. Weblogs y confidenciales

UNIDAD DIDÁCTICA 5. TRATAMIENTO DE CONTENIDOS

- 1. Trabajar la información
- 2. Los sujetos de la información
- 3. La noticia en Internet

#### UNIDAD DIDÁCTICA 6. HERRAMIENTAS DEL PERIODISMO DIGITAL

- 1. Herramientas al servicio del periodista digital
- 2. Editores de noticias y textos

![](_page_18_Picture_36.jpeg)

- 3. Editores de imágenes
- 4. Editor de páginas Web
- 5. Animación digital

#### UNIDAD DIDÁCTICA 7. GESTIÓN DEL CONOCIMIENTO

- 1. Teoría de la información
- 2. Información y conocimiento
- 3. La gestión del conocimiento
- 4. El medio digital
- 5. El proceso de gestión del conocimiento
- 6. Calidad y normalización

#### UNIDAD DIDÁCTICA 8. MARKETING Y PUBLICIDAD ONLINE

- 1. Introducción
- 2. Identificar a la audiencia
- 3. Marketing interactivo
- 4. Captar clientes
- 5. Tipos de publicidad
- 6. Problemas del Marketing en Internet

#### PARTE 2. REDACCIÓN PERIODÍSTICA

#### UNIDAD DIDÁCTICA 1. INTRODUCCIÓN A LA REDACCIÓN PERIODÍSTICA

- 1. Concepto de redacción periodística
	- 1. El orden de la redacción periodística
	- 2. Determinar los contenidos
- 2. El periodismo
	- 1. Mensaje periodístico
	- 2. Información periodística
- 3. Función social del periodismo

#### UNIDAD DIDÁCTICA 2. LENGUAJE Y ESTILO PERIODÍSTICO

- 1. El lenguaje periodístico
	- 1. Nivel morfosintáctico
	- 2. Nivel léxico-semántico
	- 3. Interpretación de la realidad
- 2. Análisis periodístico
	- 1. Análisis de la forma
	- 2. Análisis de contenidos
	- 3. El acontecimiento
	- 4. La actualidad
	- 5. Periodicidad y universalidad
- 3. Manuales de estilo
	- 1. Literatura y periodismo

#### UNIDAD DIDÁCTICA 3. VALORES Y ESTRUCTURA DE LA NOTICIA

![](_page_19_Picture_41.jpeg)

- 1. La noticia
	- 1. El lenguaje de la noticia
	- 2. Tipos de noticias
- 2. Valores noticiosos
- 3. Estructura de la noticia
	- 1. Jerarquía de las noticias
	- 2. La estructura externa de la noticia
	- 3. El cuerpo de la noticia
	- 4. La estructura interna de la noticia

#### UNIDAD DIDÁCTICA 4. LAS FUENTES DE INFORMACIÓN

- 1. Agencias de información
	- 1. Principales agencias de información
	- 2. Organización del trabajo
- 2. Fuentes informativas
	- 1. Tipos de fuentes
	- 2. La atribución
- 3. El tratamiento de la información

#### UNIDAD DIDÁCTICA 5. LOS GÉNEROS PERIODÍSTICOS

- 1. Origen de los géneros periodísticos
- 2. Género periodístico informativo: la información
	- 1. Diagrama de la información
- 3. Género periodístico interpretativo: el reportaje
	- 1. La entrevista
	- 2. Opinión
	- 3. Otros géneros periodísticos interpretativos
- 4. Género periodístico híbrido: la crónica

#### UNIDAD DIDÁCTICA 6. CARACTERÍSTICAS GENERALES DEL ESTILO PERIODÍSTICO

- 1. Rasgos diferenciales del estilo periodístico
- 2. El estilo informativo
	- 1. Concisión
	- 2. Claridad
	- 3. Captar la atención
- 3. El estilo editorializante
- 4. El estilo ameno

#### UNIDAD DIDÁCTICA 7. TÉCNICAS PARA LA REDACCIÓN PERIODÍSTICA

- 1. Estilo y lenguaje periodístico
	- 1. Estilos
- 2. Técnicas para la obtención de la información
- 3. Redacción periodística en relación a los géneros
- 4. Formas discursivas en la redacción periodística
- 5. Redacción periodística en otros medios

![](_page_20_Picture_42.jpeg)

#### UNIDAD DIDÁCTICA 8. EL LENGUAJE, LA NARRACIÓN Y SUS TÉCNICAS

- 1. El lenguaje periodístico
	- 1. Nivel morfosintáctico
	- 2. Nivel léxico-semántico
	- 3. Errores más frecuentes en la redacción periodística
- 2. El lenguaje en los titulares
- 3. El orden de las palabras y de las frases. Hipérbaton y elipsis
- 4. Puntuación, cacofonía y rima
- 5. El género
- 6. Los verbos
	- 1. Errores en el uso del infinitivo
	- 2. Normas de uso del gerundio
	- 3. Perífrasis verbales innecesarias

### UNIDAD DIDÁCTICA 9. EL TRABAJO DEL/A REDACTOR/A

- 1. La figura del/a redactor/a
- 2. Valoración de las noticias
- 3. Trabajo literario del redactor. Aspectos más destacados
	- 1. Reelaboración y documentación de textos
	- 2. Síntesis y condensación
	- 3. Titulación
	- 4. Pies de fotografías
	- 5. Servicio de teletipo
	- 6. Secciones de los lectores

### UNIDAD DIDÁCTICA 10. LA SOCIEDAD DE LA INFORMACIÓN ANTE SU NUEVO ESCENARIO

- 1. Evolución histórica de la Sociedad de la Información
- 2. Definición de Sociedad de la Información
- 3. Las repercusiones de las nuevas tecnologías
- 4. Las nuevas tecnologías de la información y la comunicación
- 5. Internet como herramienta relevante en la Sociedad de la Información
	- 1. Servidores de acceso a la información
	- 2. Comunicación en tiempo real

### PARTE 3. MARKETING DIGITAL

### UNIDAD DIDÁCTICA 1. PRINCIPIOS DEL MARKETING

- 1. Introducción
- 2. La publicidad tradicional ¿un nicho financiero de recursos inútiles?
- 3. El marketing unidireccional de interrupción
- 4. Características del Marketing tradicional
- 5. Relaciones públicas
- 6. Medios de comunicación tradicionales
- 7. Notas de prensa
- 8. Normas antiguas de las relaciones públicas

![](_page_21_Picture_42.jpeg)

#### 9. Evitando viejas normas

#### UNIDAD DIDÁCTICA 2. MARKETING DIGITAL Y LAS RELACIONES PÚBLICAS ACTUALES

- 1. Long Tail
- 2. La importancia del contenido
- 3. Tendencias del Marketing actual
- 4. Marketing y relaciones públicas en la Web

#### UNIDAD DIDÁCTICA 3. EL CLIENTE: ¿QUÉ NECESITA?

- 1. Introducción
- 2. Nuevas técnicas de marketing adecuado ante un mundo nuevo llamado Internet
- 3. Cobrar importancia en Internet
- 4. ¿Qué necesita el futuro cliente?
- 5. Prototipo de comprador
- 6. Pensar como un editor, para crear contenido de calidad
- 7. Contenido directo con nuestro objetivo
- 8. Contenido motivador
- 9. El contenido posiciona a una empresa como líder de ideas

#### UNIDAD DIDÁCTICA 4. LA AUDIENCIA A LA QUE SE DIRIGEN EL MARKETING DIGITAL

- 1. Introducción
- 2. Medios sociales en Internet
- 3. Buscando empleo por Internet
- 4. Importancia de un Blog
- 5. Participación en línea
- 6. El lugar que ocupa en los foros
- 7. Wikis

#### UNIDAD DIDÁCTICA 5. MARKETING ELECTRÓNICO

- 1. El Marketing tradicional
- 2. El Marketing electrónico
- 3. Etapas de implantación del Marketing
	- 1. Etapa primera
	- 2. Etapa segunda
	- 3. Etapa tercera
	- 4. Etapa cuarta
- 4. El mercado
	- 1. Analizar el mercado
	- 2. Analizar a nuestros clientes
	- 3. Fases en la decisión de compra
	- 4. Comportamiento del cliente
	- 5. Fidelización

#### UNIDAD DIDÁCTICA 6. COMUNICACIÓN: INTRODUCCIÓN Y HERRAMIENTAS

1. Herramientas de Comunicación de Internet

![](_page_22_Picture_41.jpeg)

- 1. Herramienta Mix promocional
- 2. Correo electrónico
- 3. Listas de correo
- 4. Chat y Grupos
- 5. Banner
- 2. Herramientas de Marketing Mix

#### UNIDAD DIDÁCTICA 7. COMERCIO ELECTRÓNICO

- 1. Introducción al Comercio Electrónico
- 2. Usos del comercio electrónico
- 3. Participantes que intervienen en el comercio online
- 4. Categorías del comercio electrónico
	- 1. B2B: Business To Business (Comercio electrónico entre empresas)
	- 2. B2C: Business To Costumer (Comercio electrónico entre la empresa y el consumidor)

#### UNIDAD DIDÁCTICA 8. VENTAJAS E INCONVENIENTES DEL COMERCIO ELECTRÓNICO

- 1. Ventajas del comercio electrónico
	- 1. Ventajas en empresas
	- 2. Ventajas en los consumidores
- 2. El comercio electrónico y sus inconvenientes

#### UNIDAD DIDÁCTICA 9. FACTORES EN SOCIAL MEDIA

- 1. Qué factores medir en Social Media para conocer su eficacia
	- 1. Variables a tener en cuenta en nuestro Social Media
- 2. Técnicas para Medir las Conversiones en los Social Media
- 3. Creando Social Media Plan
- 4. Cómo utilizar el Social Media Marketing para aumentar las ventas
- 5. 5 estrategias en Social Media usadas por grandes empresas para aumentar sus ventas
- 6. ROI "Retorno de inversión"
- 7. Aprende a medir el ROI en tus campañas de Email Marketing
	- 1. Cómo hacer correctamente un envío de Email
	- 2. ¿Son rentables nuestras acciones de Email Marketing

#### UNIDAD DIDÁCTICA 10. EL PROCESO DE COMPRA INFLUENCIADO POR EL CONTENIDO WEB

- 1. Introducción
- 2. Determinar a los compradores
- 3. Mecanismos principales de su sitio Web dirigidos a los compradores
	- 1. Los estilos y medios de comunicación favoritos del comprador
	- 2. Exprese una personalidad
	- 3. Las fotos e imágenes como medio de Expresión
	- 4. Incluir herramientas de contenido interactivo
	- 5. Habilitar envío de comentarios
	- 6. Facilite un medio para que los clientes se comuniquen entre sí
	- 7. Cree contenido que pueda convertirse en viral
- 4. Diríjase a un nicho específico a través de las fuentes RSS

![](_page_23_Picture_42.jpeg)

- 5. Vincular el contenido al ciclo de ventas directamente
- 6. Algunas consideraciones más
- 7. Modelo de marketing de código abierto

#### PARTE 4. COMMUNITY MANAGER

#### UNIDAD DIDÁCTICA 1. LA FIGURA DEL COMMUNITY MANAGER

- 1. ¿Qué es un Community Manager y qué no es?
- 2. ¿Cuáles son las tareas de las que se encarga un Community Manager?
- 3. Habilidades, Aptitudes y Actitudes del Community Manager
- 4. El día a día de un Community Manager
- 5. Evaluación de las funciones y responsabilidades actuales de un Community Manager
- 6. Definir las metas de un Community Manager
- 7. Tipos de Community Manager

#### UNIDAD DIDÁCTICA 2. CASOS DE ÉXITO

- 1. Estrategias de éxito en las redes
- 2. ¿Qué audiencia tienen las redes sociales?
- 3. Casos de afinidad entre marca y usuario
- 4. La marca aprende a través de la experiencia de usuario. Crowdsourcing
- 5. Marketing Viral

#### UNIDAD DIDÁCTICA 3. REDES SOCIALES

- 1. Evolución de las redes sociales
- 2. Haz una copia de seguridad de tus perfiles en Redes Sociales
- 3. Comprueba si tu estrategia de empresa en Redes Sociales es la adecuada
- 4. Los 10 errores más frecuentes en la Gestión de Redes Sociales: Qué no hacer

#### UNIDAD DIDÁCTICA 4. REDES SOCIALES PROFESIONALES

- 1. Qué pasos seguir a la hora de iniciar una campaña de marketing online
- 2. Las Redes Sociales aplicadas a pequeños negocios
- 3. Cómo utilizar LinkedIn para atraer negocio a tu empresa. Cómo contactar con potenciales clientes
	- 1. Crear una página de empresa
	- 2. Estrategias de Marketing en LinkedIn
	- 3. Como encontrar clientes potenciales
- 4. Los elementos de una buena recomendación en LinkedIn
- 5. Otras Redes Sociales Profesionales. Xing

#### UNIDAD DIDÁCTICA 5. BLOGS

- 1. ¿Qué es un blog?
	- 1. Autonomía de un blog
	- 2. Características de los blogs
- 2. El blog como herramienta de marketing en la empresa
- 3. Cómo hacer un blog único y exitoso

![](_page_24_Picture_39.jpeg)

- 4. Una propuesta concreta para implantar un blog corporativo (análisis estratégico)
- 5. Cómo dirigirse, contactar y captar la atención de un bloguero
- 6. Estrategias de crecimiento de un blog
	- 1. Marketing de contenidos
	- 2. SEO (Optimización para motores de búsqueda)
- 7. Plataformas de blogs: Livejournal, Blogger, WordPress, Technorati…
	- 1. Wordpress
	- 2. Blogger
	- 3. Livejournal
	- 4. Technorati
- 8. Herramientas avanzadas de monitorización
- 9. Tipos de Blog
- 10. Conoce cómo proteger tu blog de Wordpress de posibles ataques
- UNIDAD DIDÁCTICA 6. MICROBLOGGING
	- 1. Twitter: lo bueno si es breve, 2 veces bueno
	- 2. Herramientas para optimizar el uso de twitter
	- 3. Como hacer crecer tú marca en twitter
		- 1. Twitter Ads
		- 2. Twitter Analytics
	- 4. Otros sistemas de microblogging

#### UNIDAD DIDÁCTICA 7. SINERGIA DE LAS REDES SOCIALES

- 1. Cómo conectar diversas redes para ahorrar tiempo y recursos: LinkedIn, Twitter, Facebook y blogs
	- 1. Conectar Facebook con Twitter
	- 2. Conectar Facebook con MSN
	- 3. Conectar LinkedIn con Twitter
- 2. Diez reglas básicas para comunicarse con los usuarios de las Redes Sociales

#### UNIDAD DIDÁCTICA 8. WIKIS Y WIKIPEDIA

- 1. La Wikipedia como fuente de información libre y universal
- 2. Definición de wiki
- 3. La incorporación de los wikis en el mundo empresarial

#### UNIDAD DIDÁCTICA 9. SINDICACIÓN DE CONTENIDOS Y PODCASTING

- 1. Cómo la sindicación de contenidos beneficia al tráfico de nuestra página: los RSS
- 2. Qué es un Podcast y cómo utilizarlos
	- 1. Origen
	- 2. Contenidos de un podcast
	- 3. ¿Cómo se escucha un podcast?
	- 4. ¿Dónde se almacenan los podcast?
	- 5. ¿Cómo utilizar el podcast para tu negocio por Internet?
- 3. Cómo redactar mejores post

![](_page_25_Picture_40.jpeg)

#### UNIDAD DIDÁCTICA 10. PLATAFORMAS DE VÍDEO

- 1. Cómo aprovechar al máximo las herramientas de YouTube
- 2. El posicionamiento en YouTube
- 3. Otras plataformas de vídeo

#### UNIDAD DIDÁCTICA 11. PLATAFORMAS DE FOTOGRAFÍA

- 1. Cómo utilizar las plataformas de fotografía en beneficio para nuestra marca o producto
- 2. Flickr y Panoramio

#### UNIDAD DIDÁCTICA 12. CÓMO ANIMAR UNA COMUNIDAD

- 1. Trucos para animar una Comunidad online
- 2. Estrategias de participación en Redes Sociales
- 3. La voz de la empresa o la marca

#### UNIDAD DIDÁCTICA 13. LA RUMOROLOGÍA

- 1. Situaciones de crisis en la red: los hoax
- 2. Cómo atajar el problema
	- 1. Cómo interpretar el gráfico de ciclo de vida de Crisis en Redes Sociales

#### UNIDAD DIDÁCTICA 14. REPUTACIÓN ONLINE

- 1. Gestión de tu reputación online
- 2. Herramientas y consejos para monitorizar online
	- 1. ¿Qué podemos medir en la monitorización?
	- 2. ¿Cómo podemos medir? Optimizar las herramientas disponibles
	- 3. Aprende a Monitorizar la reputación online de tu negocio
- 3. Branding digital ¿qué dicen de tu marca en Internet?
- 4. Creación de sistema de escucha/alertas
	- 1. Brandwatch
	- 2. Google Alerts
	- 3. HootSuite
	- 4. TweetReach
	- 5. Social Mention
	- 6. Google Analytics
	- 7. Mention
	- 8. Addictomatic
	- 9. HowSociable
	- 10. TweetDeck
- 5. Importancia de opiniones en la red

#### UNIDAD DIDÁCTICA 15. LAS LICENCIAS EN LA RED

- 1. La propiedad intelectual en la red, en las redes sociales y en los blogs
	- 1. Protección de la Propiedad Intelectual
	- 2. Protección de los datos de carácter personal
	- 3. Protección de la privacidad, honor, intimidad y propia imagen

![](_page_26_Picture_40.jpeg)

- 4. Protección de los consumidores y usuarios
- 2. Licencias: Creative Commons
- 3. Valores de la Web 2.0 y normas de conducta básica

UNIDAD DIDÁCTICA 16. CÓMO MEDIO Y EVALUAR LOS RESULTADOS EN BASE A INDICADORES CLAVE (KPI´S)

- 1. ¿Qué y cómo se puede medir?
- 2. Analítica Web
	- 1. Análisis gratuito a tu Web para mejorar el SEO

UNIDAD DIDÁCTICA 17. DEFINICIÓN E IDENTIFICACIÓN DE LAS DIFERENTES COMUNIDADES

- 1. ¿Qué es una comunidad?
- 2. Factores clave en el desarrollo de una comunidad virtual
	- 1. Estrategia 1: Soporte a la comunidad
	- 2. Estrategia 2: Convertirse en el miembro de la comunidad
	- 3. Otros aspectos relevantes en el desarrollo de comunidades virtuales
- 3. Análisis de las principales comunidades: fines y herramientas
- 4. Facebook Guía de Facebook
	- 1. Te ayudan a protegerte
	- 2. Fomentar un comportamiento respetuoso
	- 3. Proteger tu cuenta e información personal
	- 4. Proteger tu propiedad intelectual
- 5. Twitter Guía de Twitter
	- 1. Limitaciones del contenido y uso de Twitter
	- 2. Comportamiento abusivo
	- 3. Spam
- 6. YouTube Guía de YouTube

UNIDAD DIDÁCTICA 18. FACTORES EN SOCIAL MEDIA

- 1. Qué factores medir en Social Media para conocer su eficacia
	- 1. ¿Qué variables podemos tener en cuenta en nuestro Social Media?
- 2. Técnicas para Medir las Conversiones en los Social Media
- 3. Cómo crear un Social Media Plan para tu Negocio
- 4. Cómo usar el Social Media Marketing para incrementar las ventas
- 5. Las 5 estrategias en Social Media usadas por grandes empresas para aumentar sus ventas
- 6. Aprende a medir en términos cuantificables el ROI de una estrategia de Social Media
- 7. Aprende a medir el ROI en tus campañas de Email Marketing
	- 1. Cómo hacer correctamente un envío de Email
	- 2. ¿Son rentables nuestras acciones de Email Marketing?

#### PARTE 5. EXPERTO EN TÉCNICAS PUBLICITARIAS

UNIDAD DIDÁCTICA 1. INTRODUCCIÓN A LA PUBLICIDAD. LA COMUNICACIÓN COMERCIAL

- 1. La comunicación comercial
- 2. El mix de comunicación comercial: la venta personal, la publicidad, las relaciones públicas, la

![](_page_27_Picture_40.jpeg)

promoción de ventas y el marketing directo

3. La comunicación global de la empresa: identidad e imagen corporativa

#### UNIDAD DIDÁCTICA 2. LA PUBLICIDAD

- 1. Definición de Publicidad
- 2. Procesos de Comunicación Publicitaria
- 3. Técnicas de Comunicación Publicitaria

UNIDAD DIDÁCTICA 3. LA EMPRESA ANUNCIANTE. EL EMISOR

- 1. Necesidad del Departamento de Publicidad en la empresa
- 2. Funciones del Departamento de Publicidad
- 3. Determinación del presupuesto publicitario
- 4. La selección de la empresa de publicidad

#### UNIDAD DIDÁCTICA 4. LA AGENCIA PUBLICITARIA. EL EMISOR TÉCNICO

- 1. La Agencia de Publicidad
- 2. Organigrama de una Agencia Publicitaria
- 3. Clasificación de las Agencias
- 4. El fundamento económico y las relaciones

#### UNIDAD DIDÁCTICA 5. EL CANAL DE COMUNICACIÓN

- 1. Concepto y clasificación
- 2. Medios Publicitarios
- 3. Internet y Publicidad
- 4. Animación y Marketing
- 5. Telemarketing
- 6. Estrategias Publicitarias

#### UNIDAD DIDÁCTICA 6. LA PLATAFORMA COMERCIAL

- 1. Introducción
- 2. El cliente actual
- 3. El cliente potencial
- 4. Plataforma Comercial de Mercado

#### UNIDAD DIDÁCTICA 7. DEFINICIÓN Y DELIMITACIÓN EN EL MERCADO RELEVANTE

1. El entorno de las Organizaciones

#### UNIDAD DIDÁCTICA 8. EL ANÁLISIS DEL COMPORTAMIENTO DE COMPRA DE LOS CONSUMIDORES Y DE LAS ORGANIZACIONES

- 1. El estudio del comportamiento de compra: características, alcance e interrelaciones con otras disciplinas
- 2. Los condicionamientos del comportamiento de compra de los consumidores
- 3. Tipos de comportamiento de compra y etapas en el proceso de compra en los mercados de

![](_page_28_Picture_35.jpeg)

consumo

4. El comportamiento de compra de las organizaciones: condicionantes, tipos de comportamiento y etapas en el proceso de compra industrial

#### UNIDAD DIDÁCTICA 9. LA SEGMENTACIÓN DEL MERCADO

- 1. Importancia de la estrategia de segmentación del mercado en la estrategia de las organizaciones
- 2. Los criterios de segmentación de mercados de consumo e industriales. Requisitos para una segmentación eficaz
- 3. Las estrategias de cobertura del mercado
- 4. Las técnicas de segmentación de mercados a priori y a posteriori

UNIDAD DIDÁCTICA 10. EL ATRACTIVO DEL MERCADO Y DE LOS SEGMENTOS

- 1. El análisis de la demanda. Concepto, dimensiones y factores condicionantes de la demanda
- 2. Concepto de cuota de mercado de una marca: determinación y análisis de sus componentes
- 3. Los modelos explicativos de la selección y del intercambio de marca
- 4. Los factores condicionantes del atractivo estructural de un mercado o segmento

#### UNIDAD DIDÁCTICA 11. LA INVESTIGACIÓN DE MERCADO Y EL MARKETING

- 1. Componentes de un sistema de información de marketing
- 2. Concepto, objetivos y aplicaciones de la investigación de mercado
- 3. Metodología para la realización de un estudio de investigación de mercado

#### PARTE 6. CÓMO CREAR UN PERIÓDICO DIGITAL CON JOOMLA 3 + SEO

UNIDAD DIDÁCTICA 1. PRESENTACIÓN

- 1. Objetivo del curso
- 2. A quién va dirigido el curso
- 3. Requisitos mínimos
- 4. ¿Que es Joomla 3?

#### UNIDAD DIDÁCTICA 2. INTRODUCCIÓN A JOOMLA

- 1. ¿Qué es Joomla?
- 2. ¿Qué es un CMS?
- 3. Características y versiones
- 4. Historia del proyecto
- 5. Novedades en Joomla 3

#### UNIDAD DIDÁCTICA 3. INSTALAR JOOMLA EN LOCAL

- 1. Descarga del pack
- 2. Instalación de Xampp
- 3. Comprobar la instalación de Xampp
- 4. Instalar Joomla

![](_page_29_Picture_34.jpeg)

#### UNIDAD DIDÁCTICA 4. ELEMENTOS BÁSICOS DE JOOMLA

- 1. Front-end y back-end
- 2. Panel de control
- 3. Parámetros del sitio
- 4. Parámetros del sistema
- 5. Parámetros del servidor
- 6. Permisos
- 7. Filtros de textos
- 8. Barra de herramientas

#### UNIDAD DIDÁCTICA 5. CATEGORÍAS Y ARTÍCULOS

- 1. Jerarquía de Joomla
- 2. Crear y editar categorías
- 3. categorías anidadas
- 4. Barra de herramientas
- 5. Proceso por Lotes
- 6. Editor TinyMCE
- 7. Crear y editar artículos
- 8. Opciones del artículo
- 9. Información de metadatos

#### UNIDAD DIDÁCTICA 6. ARTÍCULOS Y MENÚS

- 1. Insertar imágenes en artículos
- 2. Insertar videos en artículos
- 3. Insertar mis videos y mis imágenes en artículos
- 4. Insertar puntos de ancla
- 5. Propiedades del menú
- 6. Proceso por lotes de menú

#### UNIDAD DIDÁCTICA 7. TIPOS DE MENÚS

- 1. Tipos de menús
- 2. Contactos
- 3. Artículos
- 4. Búsqueda inteligente
- 5. Noticias externas
- 6. Buscar
- 7. Gestor de Usuarios
- 8. Enlaces Web
- 9. URL embebida
- 10. Sistema de enlaces

#### UNIDAD DIDÁCTICA 8. CONTACTOS, NOTICIAS EXTERNAS, ENLACES EXTERNOS

- 1. Contactos
- 2. Servidores de noticias externas

![](_page_30_Picture_41.jpeg)

3. Enlaces Web

#### UNIDAD DIDÁCTICA 9. MÓDULOS

- 1. Gestor de módulos
- 2. Descripción
- 3. Crear y Editar un módulo
- 4. Módulos por defecto
- 5. Menú
- 6. HTML personalizado
- 7. Artículos más recientes

#### UNIDAD DIDÁCTICA 10. USUARIOS Y PERMISOS

- 1. Tipos de usuarios
- 2. Registro y recuperar contraseña
- 3. Gestor de usuarios
- 4. Crear y Editar un grupo usuario
- 5. Crear y Editar un usuario
- 6. Usuarios registrados Modificar artículos
- 7. Menú de usuario
- 8. Usuarios Registrados Insertar artículos
- 9. Notas de Usuario

#### UNIDAD DIDÁCTICA 11. GESTIÓN DE EXTENSIONES

- 1. Extensiones
- 2. Gestor de extensiones
- 3. Instalar una extensión
- 4. Gestor de plugins
- 5. Diferentes tipos de Plug-in
- 6. Gestor de idiomas

#### UNIDAD DIDÁCTICA 12. PLANTILLAS Y GESTOR MULTIMEDIA

- 1. Estructura de una plantilla
- 2. Descargar plantillas
- 3. Instalar plantillas
- 4. Gestor de plantillas
- 5. Editar plantillas
- 6. Gestor multimedia

#### UNIDAD DIDÁCTICA 13. MIGRAR JOOMLA 3 A UN SERVIDOR REMOTO

- 1. Realizar copia de seguridad
- 2. Darse de alta en un servidor gratuito
- 3. Importar la base de datos a un servidor remoto
- 4. Conexión de la web con la base de datos
- 5. Subir archivos web mediante FTP

![](_page_31_Picture_40.jpeg)

#### ANEXO 1 .EL ARCHIVO ROBOTS TXT

- 1. Introducción
- 2. Sintaxis del archivo robots.txt

#### ANEXO 2. EASY FRONTEND SEO

- 1. Introducción
- 2. Características
- 3. Instalación de Easy Frontend SEO

#### ANEXO 3. XMAP - MAPA WEB

- 1. Introducción 363
- 2. Instalación de Xmap
- 3. Crear un Mapa Web
- 4. Configuración de Xmap

#### ANEXO 4. MANUAL DE SEO PARA JOOMLA

- 1. Introducción
- 2. Recomendaciones Preliminares
- 3. Un poco de SEO Básico
- 4. La Plataforma Joomla
- 5. URLs Amigables
- 6. Las Etiquetas meta
- 7. El archivo Robots.txt
- 8. Los Contenidos
- 9. El editor WYSIWYG
- 10. El titulo y alias del artículo
- 11. Los subtítulos en el contenido
- 12. Uso de listas
- 13. Manejo de las Imágenes
- 14. Las animaciones y objetos embebidos
- 15. Las tablas
- 16. El Enlace Leer más
- 17. Los índices de artículo
- 18. El Marcado semántico en los artículos
- 19. La limpieza del código
- 20. El tema de contenidos para registrados

#### PARTE 7. MARKETING ONLINE Y POSICIONAMIENTO WEB

#### UNIDAD DIDÁCTICA 1. MARKETING ONLINE

- 1. Introducción al Marketing online
	- 1. Internet como canal de comunicación
	- 2. Conceptualización del marketing online
	- 3. Comparativa frente al marketing tradicional
	- 4. Características del marketing online

![](_page_32_Picture_41.jpeg)

- 2. Fundamentos del marketing online
- 3. Implementar la estrategia de marketing online
- 4. Niveles de acercamiento al marketing online
- 5. Modelos de pago

#### UNIDAD DIDÁCTICA 2. EL ENTORNO WEB

- 1. Elementos del entorno web: sitio y páginas
- 2. HTML: el lenguaje web
- 3. Tecnologías: webs estáticas, interactivas y lenguajes de programación
- 4. Plataformas más comunes
- 5. Conceptos sobre servidores

#### UNIDAD DIDÁCTICA 3. COMERCIO ELECTRÓNICO

- 1. Introducción al comercio electrónico
- 2. Tipos de comercio electrónico
	- 1. B2C
	- 2. B2B
	- 3. Otros
- 3. Objetivos y estrategias
- 4. Venta de productos y servicios

#### UNIDAD DIDÁCTICA 4. POSICIONAMIENTO WEB

- 1. Introducción al posicionamiento Web
- 2. ¿Qué importancia tiene el posicionamiento?
- 3. Posicionamiento natural y posicionamiento patrocinado
- 4. Palabras más buscadas
	- 1. Formas de búsqueda del usuario
	- 2. Sitios o palabras a la hora de posicionar
	- 3. Etapas de recolección de palabras clave
	- 4. Herramientas para las palabras clave
	- 5. Escogiendo las palabras clave

#### UNIDAD DIDÁCTICA 5. POSICIONAMIENTO ORGÁNICO EN BUSCADORES (SEO)

- 1. Motores de búsqueda
	- 1. Tipos de motores de búsqueda
	- 2. Funcionamiento de los buscadores
	- 3. Principales buscadores del mundo
- 2. Introducción al posicionamiento SEO
- 3. Funciones del posicionamiento SEO
	- 1. Funciones del SEO Manager
- 4. Herramientas SEO
- 5. Planificación de una estrategia SEO

UNIDAD DIDÁCTICA 6. TÉCNICAS SEO

1. Técnicas SEO on-page

![](_page_33_Picture_41.jpeg)

- 1. Estructura del Sitio web
- 2. Landing Page
- 3. Maquetación en HTML5
- 4. Maquetación en CSS3
- 5. Creación de metas
- 6. Modificación en código
- 7. Creación de URL friendlys dinámicas
- 8. Vínculos internos y externos
- 9. Densidad de palabras
- 2. Técnicas SEO off-page
	- 1. Link Baiting
	- 2. Creación de enlaces en la Web 2.0 (Link Building)
	- 3. Creación de enlaces en Redes Sociales
	- 4. Social Plugins (Addthis, Google+1, Likes)
- 3. Técnicas SEO avanzadas
	- 1. La semántica y el Social Media como protagonistas
	- 2. Rich Snippets
	- 3. Microdatos y microformatos
	- 4. Schema, RDFa y Open Graph

#### UNIDAD DIDÁCTICA 7. POSICIONAMIENTO PATROCINADO EN BUSCADORES (SEM)

- 1. Introducción a la publicidad en buscadores
- 2. Conceptos clave
- 3. Inversión en anuncios publicitarios
	- 1. Ubicación de los anuncios
	- 2. Creación del anuncio
	- 3. Número uno en el ranking
- 4. Principales plataformas del marketing en buscadores
- 5. Google AdWords
	- 1. Iniciar cuenta en Google AdWords
	- 2. Creación de campañas para el buscador Google
- 6. Bing Ads
	- 1. Iniciar sesión en Bing Ads
	- 2. Crear una campaña nueva en Bing Ads
- 7. Consejos de gestión y optimización de campañas SEM

#### UNIDAD DIDÁCTICA 8. KEYWORD HUNTING PARA SEO Y SEM - HERRAMIENTAS

- 1. KeyWords Hunting: selección de palabras clave
	- 1. Claves de la elección de palabras clave
	- 2. Nivel de competencia de cada palabra clave
	- 3. KeyWords: Long Tail
	- 4. KeyWords: genéricas
- 2. Herramientas de búsqueda de palabras clave
	- 1. Google Keyword Planner
	- 2. Google Trends
	- 3. Google Suggest
	- 4. SEMrush

![](_page_34_Picture_46.jpeg)

5. - SISTRIX

#### UNIDAD DIDÁCTICA 9. MARKETING DE CONTENIDOS (CONTENT MARKETING)

- 1. Inbound Marketing
- 2. Introducción al Marketing de Contenidos
- 3. Redacción de contenido en Internet orientado a SEO
- 4. Estructura del contenido
- 5. Técnicas para generar contenido
- 6. Marketing de contenido visual
- 7. Marketing de Contenidos para mejorar la imagen de marca

#### UNIDAD DIDÁCTICA 10. BLACK HAT SEO

- 1. ¿Qué es Black Hat SEO?
- 2. White Hat SEO
- 3. Riesgos del uso de Black Hat SEO
- 4. Técnicas Black Hat SEO
- 5. Cambios en los algoritmos de Google y penalizaciones
- 6. Informe de Acciones manuales

#### UNIDAD DIDÁCTICA 11. PLAN SOCIAL MEDIA

- 1. Introducción al Plan Social Media
- 2. Principales plataformas Social Media en España
- 3. Profesionales de las redes sociales
	- 1. Community Manager
	- 2. Record Manager
	- 3. Social Media Planner
	- 4. Social Media Marketing (SMM)
	- 5. Social Media Optimization (SMO)
- 4. Factores a medir en Social Media para conocer la eficacia
- 5. Técnicas para Medir las Conversiones en los Social Media
- 6. Cómo crear un Social Media Plan para el Negocio
- 7. Cómo usar el Social Media Marketing para incrementar las ventas

#### PARTE 8. PRÁCTICA FINAL. REDACCIÓN DE NOTICIAS Y PUBLICACIÓN COMO COLUMNISTA EN UN PERIÓDICO DIGITAL: EUROINNOVA NEWS

![](_page_35_Picture_31.jpeg)

## ¿Te ha parecido interesante esta información?

Si aún tienes dudas, nuestro equipo de asesoramiento académico estará encantado de resolverlas.

Pregúntanos sobre nuestro método de formación, nuestros profesores, las becas o incluso simplemente conócenos.

## Solicita información sin compromiso

¡Matricularme ya!

### !Encuéntranos aquí!

Edificio Educa Edtech

Camino de la Torrecilla N.º 30 EDIFICIO EDUCA EDTECH, C.P. 18.200, Maracena (Granada)

![](_page_36_Picture_9.jpeg)

![](_page_36_Picture_10.jpeg)

![](_page_36_Picture_11.jpeg)

#### Horario atención al cliente

Lunes a viernes: 9:00 a 20:00h Horario España

¡Síguenos para estar al tanto de todas nuestras novedades!

![](_page_36_Picture_15.jpeg)

![](_page_36_Picture_16.jpeg)

![](_page_37_Picture_0.jpeg)

![](_page_37_Picture_1.jpeg)